# Externí assembler, registry a základní aritmetické operace

Pomocí assembleru jsme schopni vytvářet programy na té nejnižší možné úrovni, tj. na úrovni jednotlivých instrukcí procesoru. V minulosti nebylo neobvyklé, že programátoři přepisovali kritické rutiny svých programů do assembleru, aby dosáhli maximálního výkonu. Díky masivnímu pokroku v oblasti překladačů tato doba dávno minula a moderní překladače jsou schopny vytvořit efektivnější kód než programátor. Jsou však oblasti, kde použití assembleru má svůj nezastupitelný význam a to je systémové programování (operační systémy, překladače), systémy s omezenými prostředky (vestavné systémy, spotřební elektronika, řídící systémy) a aplikace využívající specializované instrukce procesoru (zpracování obrazu, kryptografie). V tomto a následujících cvičeních si na instrukční sadě procesorů rodiny Intel x86 (resp. AMD64) ukážeme činnost procesoru, a jak je běh programu realizován pomocí jednotlivých instrukcí.

# <span id="page-0-1"></span>**1 Assembler**

Vytvářet program nebo jeho části pomocí assembleru můžeme dvěma způsoby. (i) Buď můžeme všechen kód napsat v assembleru a přeložit jej pomocí assembleru<sup>[1](#page-0-0)</sup> do strojového kódu, který lze spustit jako samostatný program, případně volat z vyššího programovacího jazyka. (ii) Můžeme také kombinovat kód ve vyšším programovacím jazyce (napˇr. C) s kódem v assembleru pomocí tzv. *inline assembleru*, jak ukazuje následující příklad pro překladač MSVC (Visual Studio):

```
int inc(int n) {
   _asm {
        mov eax, n // do registru eax nacteme hodnotu argumentu
        add eax, 1 // k hodnote pricteme jednicku
        mov n, eax // hodnotu vratime do promenne n
    }
    return n;
}
```
Protože překladač MSVC nepodporuje v inline assembleru jinou architektu než i386 a inline assembler v překladači GCC není úplně intuitivní, budeme v tomto a několika následujících cvičeních používat externí assembler *nasm* způsobem, jak jsme si ukázali v předchozím cvičení.

Připomeňme klíčovou část, tj. příklad funkce vracející hodnotu 42.

<span id="page-0-0"></span><sup>&</sup>lt;sup>1</sup>Původně slovo *assembler* označovalo nástroj, který vzal program v tzv. *jazyce symbolických adres* a přeložil jej do strojového kódu. Postupně se označení assembler přeneslo i na jazyk symbolických adres a dnes naprosto běžně pojem assembler označuje jak nástroj, tak i jazyk popisující program na úrovni jednotlivých instrukcí.

```
; soubor demo.asm
global foo
section .text
foo:
        mov eax, 42
        ret
```
Na začátku máme komentář vyznačený znakem středník. Následuje direktiva global, která označuje jaké symboly (v terminologii C: funkce a proměnné) daný zdrojový soubor poskytuje. V našem případě to bude funkce foo. Následuje vyznačení sekce .text, která obsahuje kód programu zapsaný v jazyce symbolických adres. Naše funkce je vyznačena pomocí návěští foo: (identifikátor + dvojtečka) a následuje kód samotné funkce.

Funkce se skládá ze dvou instrukcí. První instrukce uloží do registru eax návratovou hodnotu. Jedná se o konvenci, kdy celočíselné návratové hodnoty jsou předávány registrem rax, resp. eax (podle velikosti návratové hodnoty). Návrat z funkce je realizován instrukcí ret. Podrobněji se volání funkcí budeme věnovat na přednášce a v následujících cvičeních.

Překlad program v jazyce symbolických adres zajistíme příkazem nasm.

nasm -f elf64 demo.asm

## **2 Instrukˇcní sada x86/AMD64**

Instrukční sada procesorů x86/AMD64 je velmi košatá a není možné ji v rámci jednotlivých cvičení popsat celou. Proto u jednotlivých cvičení budou popsány jen určité tématické části a pro další informace odkazujeme laskového čtenáře k dalším materiálům:

- [Brandejs M. Mikroprocesory Intel Pentium. Brno: Fakulta informatiky, Masarykova univerzita, 2010.](http://www.fi.muni.cz/usr/brandejs/Brandejs_Mikroprocesory_Intel_Pentium_2010.pdf)[2](#page-1-0)
- Přehled všech operací procesorů rodiny x86<sup>[3](#page-1-1)</sup>. (Není potřeba znát.)

#### **2.1 Registry**

Procesory rodiny AMD64 nabízí následující registry:

- 64bitové: rax, rbx, rcx, rdx, rsi, rdi, r8 až r15,
- 32bitové: eax, ebx, ecx, edx, esi, edi, r8d až r15d,
- 16bitové: ax, bx, cx, dx, si, di, r8w až r15w,
- 8bitové: ah, al, bh, bl ch, cl, dh, dl, sil, dil, r8b až r15b.

<span id="page-1-1"></span><span id="page-1-0"></span> $^2$ [http://www.fi.muni.cz/usr/brandejs/Brandejs\\_Mikroprocesory\\_Intel\\_Pentium\\_2010.pdf](http://www.fi.muni.cz/usr/brandejs/Brandejs_Mikroprocesory_Intel_Pentium_2010.pdf) <sup>3</sup><http://ref.x86asm.net/coder64.html>

Přičemž vzájemně si odpovídající skupiny registrů (např. rax, eax, ah, a1) sdílí stejnou paměť.

Vedle těchto registrů existují a jsou přístupné ještě registry rsp a rbp, které ale mají specifickou funkci a nelze je použít libovolně. Další registry jako jsou rip a rf(lags) mohou být měněny jen vybranými instrukcemi.

#### **2.2 Pˇrehled základních aritmetických instrukcí**

Instrukce mají obvykle tvar:

```
⟨ název instrukce ⟩ ⟨ cílový operand ⟩ [ , ⟨ další operand ⟩, ... ]
```
Například instrukce ščítání add má právě dva operandy, kdy k prvnímu operandu je přičtena hodnota operandu druhého, tzn. máme-li instrukci add eax, ebx, znamená to, že k hodnotě v registru eax je přičtena hodnota ebx. To odpovídá výrazu eax += ebx, jak jej známe z vyšších programovacích jazyků. Operandy instrukcí mohou být

- $r$  registry,
- $\bullet$  m adresa místa v paměti,
- $i$  přímé hodnoty (konstanty).

Každá instrukce připouští jen určité kombinace operandů.<sup>[4](#page-2-0)</sup> Význam jednotlivých základních aritmetických instrukcí a jaké jsou přípustné operandy, ukazuje následující výčet.

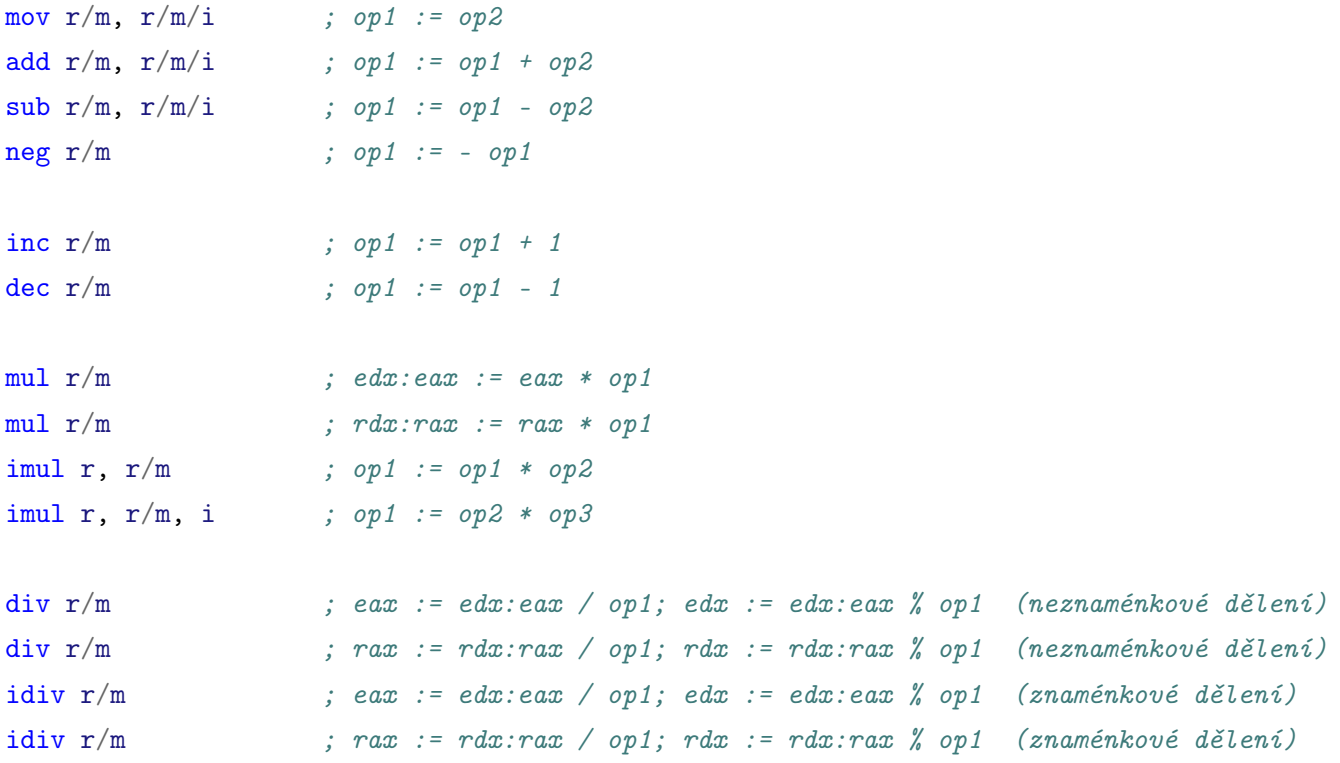

<span id="page-2-0"></span><sup>4</sup>Navíc paměť lze v jedné instrukci adresovat pouze jednou.

Instrukce pro násobení a dělení jsou atypické v tom, že mají určené registry, se kterými pracují, a ty jsou ještě ovlivněny velikostí operandu dané instrukce. To znamená, že pokud máme operand instrukce mul 32bitový, bude výsledek násobení uložen do dvojice registrů edx a eax, kde registr eax obsahuje spodních 32 bitů výsledku a registr edx horních 32 bitů. Máme-li operand 64bitový, bude výsledek uložen do dvojice registrů rax, rdx.

V případě delění je situace ošemetnější. Pokud je operand (tj. dělitel) 32bitový, dělí se obsah dvojice registrů edx a eax, podíl je uložen do registru eax a zbytek po dělení do registru edx. V případě, že je dělitel 64bitový, je postup analogický, jen s tím rozdílem, že jsou použity registry rax a rdx.

Z toho plyne, že při dělení nestačí nastavit jen obsah registru eax (resp. rax), vždy musíme korektně nastavit i hodnotu v registru edx (resp. rdx).[5](#page-3-0)

# **3 Praktická práce s assemblerem**

Programování na úrovni assembleru si můžeme vyzkoušet implementací jednoduchých funkcí, jak jsme si uvedli v části [1](#page-0-1) a v předchozím cvičení. Princip implementace zůstává stejný, tj.

- Pomocí direktivy global určíme, jaké funkce jsou implementovány v assembleru.
- V sekci .text implementujeme jednotlivé funkce, které vyznačíme návěštím. Funkcí může být více.
- Funkce vrací výsledek v registru eax (resp. rax) a je ukončena instrukcí ret.
- V jazyce C definujeme prototypy daných funkcí a voláme je standardním způsobem.
- Při sestavování programu sloučíme kód v C a v assembleru.

Aby funkce mohly dělat něco smysluplného, je potřeba jim předat argumenty. Pokud budeme uvažovat unixový operační systém a funkce mající jen celočíselné argumenty, kterých není více než šest, můžeme předpokládat, že argumenty jsou uloženy v následujících registrech v tomto pořadí: rdi, rsi, rdx, rcx, r8, r9.

Dále platí, že obsah registrů: rbx, rsp, rbp, r12, r13, r14, r15, musí být na konci funkce stejný, jako na jejím začátku.

Dále platí, že obsah registrů: rbx, rsp, rbp, r12, r13, r14, r15, musí být na konci funkce stejný, jako na jejím začátku.

Tato informace je natolik zásadní, že je zde uvedena pro jistotu dvakrát!!! (A se třemi vykřičníky!!!) Nedodržení tohoto pravidla může vést (a často vede) k tomu, že se v programu objeví chyby, často na na první pohled nesouvisejících místech.

### **3.1 Ukázka použití**

Nyní si ukážeme implementaci dvou funkcí, jedna bude inkrementovat hodnotu svého argumentu o jedna, druhá spočítá obvod obdélníka.

<span id="page-3-0"></span> $5P$ okud pracujeme s kladnými čísly, stačí zajistit, že obsah edx (resp. rdx) bude 0.

#### **3.1.1 Cást v assembleru ˇ**

```
Soubor: tutorial03.asm
global inc1
global rectangle_circumference
section .text
;;
;; funkce majici jeden argument, vracejici hodnotu o jedna vyssi
;;
inc1:
   mov eax, edi ; presune prvni argument do registru eax
   add eax, 1 ; zvysi hodnotu o jedna
   ret ; navrat z funkce
;;
;; vypocet obvodu obdelnika
;; funkce ma dva argumenty (velikost strany obdelnika)
;;
rectangle_circumference:
   mov eax, edi ; ulozi do eax jednu stranu obdelnika
   add eax, esi ; pricte druhou stranu
   add eax, eax ; vynasobi dvema
   ret
```
## **3.1.2 Cást v C ˇ**

Soubor: tutorial03-test.c

#include <stdio.h>

```
/* prototypy funkci napsanych v assembleru */
int inc1(int arg);
int rectangle_circumference(int a, int b);
int main()
{
    printf("5 + 1: \frac{\sinh(\pi)}{\sinh(\pi)}, inc1(5));
    printf("obvod obdelnika o stranach 4x5: %i\n", rectangle_circumference(4, 5));
    return 0;
}
```
#### **3.1.3 Makefile**

```
tutorial03-test: tutorial03-test.o tutorial03.o
    gcc -o tutorial03-test tutorial03-test.o tutorial03.o
tutorial03-test.o: tutorial03-test.c
    gcc -c tutorial03-test.c
tutorial03.o: tutorial03.asm
    nasm -f elf64 tutorial03.asm
```
# **4 Úkoly k procviˇcení**

- 1. Napište v assembleru funkci int obsah\_obdelnika(int a, int b), která spočítá obsah obdélníka.
- 2. Napište v assembleru funkci int obvod\_ctverce(int a), která spočítá obvod čtverce.
- 3. Napište v assembleru funkci int obsah\_ctverce(int a), která spočítá obsah čtverce.
- 4. Napište v assembleru funkci int obvod\_trojuhelnika(int a, int b, int c), která spočítá obvod trojúhelníka.
- 5. Napište v assembleru funkci int obvod\_trojuhelnika2(int a), která spočítá obvod rovnostranného trojúhelníka.
- 6. Napište v assembleru funkci int obsah\_trojuhelnika2(int a, int b), která spočítá obsah pravoúhlého trojúhelníka.
- 7. Napište v assembleru funkci int obsah\_trojuhelnika3(int a, int va), která
- 8. spočítá obsah trojúhelníka z velikosti strany a příslušné výšky.
- 9. Napište v assembleru funkci int objem\_krychle(int a), která spočítá objem krychle.
- 10. Napište funkci unsigned int avg(unsigned int a, unsigned int b, unsigned int c) pro výpočet aritmetického průměru tří čísel typu unsigned int.